### Bugs & Wish list

Access to syslog display an "empty" confirmation dialog | Tiki Wiki CMS Groupware :: Development [Access to syslog display an "empty" confirmation dialog](https://dev.tiki.org/item7834-Access-to-syslog-display-an-empty-confirmation-dialog)

Status

● Open

Subject

Access to syslog display an "empty" confirmation dialog

Version

master 23.x 24.x 25.x 26.x (future, currently trunk)

### Category

• Regression

### Feature

Logs (system & action)

Resolution status

New

### Submitted by

Bernard Sfez / Tiki Specialist

### Lastmod by

Bernard Sfez / Tiki Specialist

### Rating

# ★★オオ★★★★オオ★★★★オオ★★★★オオ★★★★オオ★★(0)@

### Description

ON tiki23 at<https://next.tiki.org/tiki-syslog.php>when accessing to the Tiki logs from the new admin lead to a confirmation dialog (that shouldn't be here).

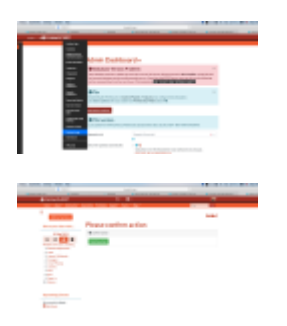

Visible on Tiki24 on next.tiki.org

Importance 5 Easy to solve? 5 Priority 25 Demonstrate Bug (Tiki 19+)

#### **dev.tiki.org 2023-03-28 Page 1 of 2**

# Please demonstrate your bug on show2.tiki.org

Version: trunk  $\blacktriangledown$ 

Ticket ID

7834

## Created

Thursday 23 September, 2021 14:46:22 GMT-0000 by Bernard Sfez / Tiki Specialist

### LastModif

Tuesday 19 October, 2021 12:14:37 GMT-0000

Comments

Attachments

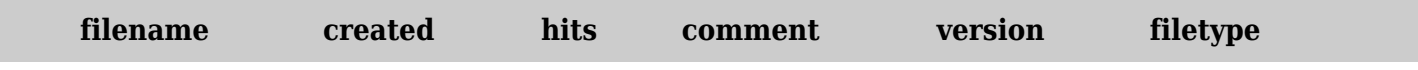

No attachments for this item

The original document is available at

<https://dev.tiki.org/item7834-Access-to-syslog-display-an-empty-confirmation-dialog>